# **Piotr Szwed**

[pszwed@agh.edu.pl](mailto:pszwed@agh.edu.pl) Wykład C –uzupełnienie

# **Preprocesor**

Fazy translacji

Jednostką translacji nazywany jest plik źródłowy (w C lub C++) razem z plikami włączonymi w wyniku działania dyrektywy **#include**. Z jednostki translacji mogą być wyłączone fragmenty kodu źródłowego kompilowane warunkowo (dyrektywy **#if**).

Jednostki translacji mogą być kompilowane niezależnie. Zazwyczaj kompilowane są tylko te, które zostały zmodyfikowane i ich pliki wynikowe (OBJ) są starsze niż pliki źródłowe lub pliki włączane za pomocą dyrektywy **#include**.

Fazy translacji

- Wstepna translacia znaków W tej fazie następuje translacja znaków w pliku źródłowym do wewnętrznej reprezentacji używanej przez kompilator. W języku C/C++ ogranicza się to do translacji tzw. *trigraphs* (trzyznakowych ciągów typu '??!' '??>'.
- Konkatenacja linii Wszystkie linie kodu zakończone znakiem **\** są łączone z następną linią. Na przykład:

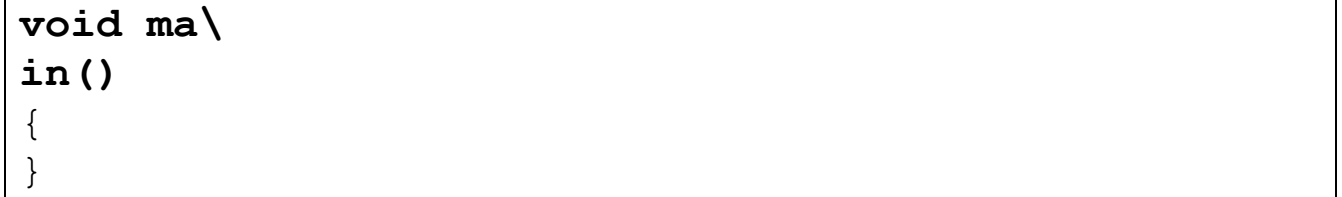

Podział na symbole

Następuje wydzielenie symbolów i białych znaków. Komentarze są zastępowane pojedynczą spacją. Zachowywane są znaki przejścia do nowej linii.

- Faza preprocesora Wykonywane są dyrektywy preprocesora (rozwijanie makr, kompilacja warunkowa). Dla każdego pliku włączanego za pomocą dyrektywy **#include** wykonuje się wcześniejsze kroki.
- Odwzorowanie znaków

Znaki oraz sekwencje *escape* są odwzorowywane w odpowiednie wartości należące do zestawu znaków ASCII.

- Konkatencja łańcuchów znaków Wszystkie bezpośrednio sąsiadujące stałe tekstowe są sklejane ze sobą.
- Właściwa translacja Wydzielone symbole są analizowane pod względem składni. Budowany jest kod plików wynikowych OBJ.
- Konsolidacja Pliki OBJ są łączone ze sobą i z kodem zawartym w bibliotekach. Uzgadniane są wzajemne wywołania pomiędzy modułami translacji. Powstaje plik wykonywalny EXE (lub biblioteka).

# **Dyrektywy preprocesora**

Dyrektywy preprocesora (takie jak **#define #ifdef** ) są stosowane, aby:

- ułatwić modyfikację kodu źródłowego i jego rekompilację w innym środowisku
- poprawić czytelność kodu

Dyrektywy preprocesora umożliwiają:

 zastępowanie symbolów w tekście programu innymi symbolami #define SIZE 32 char buf[SIZE];

```
for(i=0;i<SIZE;i++){\dots}
```
 wyłączanie fragmentów kodu z kompilacji #ifdef \_DEBUG printf $(\overline{''}x=\xi d'',x)$ ; #endif

 włączanie plików #include <xxx.h>

### **Składnia**

Każda dyrektywa rozpoczyna się znakiem # w pierwszej kolumnie. Po znaku # mogą wystąpić białe znaki.

Po dyrektywie może wystąpić znak komentarza // lub /\* \*/

Dyrektywy mogą być specyfikowane w kilku liniach. Należy wówczas użyć znaku \ na końcu linii.

```
#define swapint(A,B) \
\{int tmp=A; \
   A=B;
   B = \text{tmp};
}
```
Dyrektywy preprocesora mogą wystąpić w dowolnym miejscu kodu źródłowego. Odnoszą się wówczas do reszty pliku

Dyrektywy

```
#define
#elif
#else
#endif
#error
#if
#ifdef
                          #ifndef
                          #import
                          #include
                          #line
                          #pragma
                          #undef
```
### **Dyrektywa #define**

Dyrektywa pozwala na zdefiniowanie nazwy (identyfikatora) dla stałej. Składnia

```
#define identifier token-string<sub>opt</sub>
lub
```

```
#define identifier(identifier<sub>1,opt</sub>, ..., identifier<sub>n,opt</sub>)
token-string<sub>opt</sub>
```
**Definicja pierwsza** pozwala na zastąpienie każdego symbolu identifier przez ciąg symbolów token-string<sub>opt</sub>.

Jeżeli ciąg symbolów token-string<sub>opt</sub> jest pusty, nazwa identifier pozostaje zdefiniowana, jednak jej każde wystąpienie jest usuwane z pliku źródłowego.

Przykład

```
#define PRINTABLE_AREA 100
#define PAGE_WIDTH PRINTABLE_AREA+20
```
**Druga definicja** specyfikuje tzw. makro. Każdemu wystąpieniu symbolu identifier musi towarzyszyć podanie w nawiasach parametrów identifier<sub>1, opt</sub>, ..., identifier<sub>n, opt</sub>. Podczas wstawiania ciągu symbolów token-string<sub>opt</sub> do tekstu programu, nazwy użytych parametrów zastępują symbole identifier<sub>1, opt</sub>, ..., identifiern,opt. Proces ten nazywa się *rozwijaniem makr.*

## Przykład

```
int x=2, y=3;swapint(x,y);
```
Jest zamieniane na

```
int x=2, y=3;{int tmp=x; x=y; y=tmp;};
```
Uwagi

 Zazwyczaj kompilatory pozwalają na zdefiniowanie stałych preprocesora w linii komend. Mają one zastosowanie przy sterowaniu kompilacją warunkową. Stałe te można wprowadzać w odpowiednich oknach dialogowych IDE (*integrated development environment*).

Kompilatory definiują także stałe identyfikujące typ kompilatora i wersję. Umożliwia to pisanie kodu adaptowanego do różnych kompilatorów:

```
#if defined BORALNDC
…
#endif
#if defined MSC_VER
…
#endif
```
#### **Dyrektywy #if, #elif, #else i #endif**

Powyższe dyrektywy sterują kompilacją warunkową. Pozwalają one na wyłączenie fragmentów kodu z procesu kompilacji. Składnia

*if-block elif-blocksopt else-blockopt endif-line*

*if-block*:

**#if** *constant-expression text* **#ifdef** *identifier* **#ifndef** *identifier*

*elif-blocks:*

**#elif** *constant-expression text*

*elif-blocks* **#elif** *constant-expression text*

*else-block:*

**#else** *text*

*endif-line:*

**#endif**

### **Podsumowując:**

- Każdej dyrektywie #if (#ifdef #ifndef) musi odpowiadać dyrektywa #endif domykająca blok tekstu kompilowany warunkowo.
- Pomiędzy parą (#if, #endif) może się znaleźć dowolna liczba bloków #elif.
- Bezpośrednio przed dyrektywą #endif może wystąpić dokładnie jeden blok #else.
- Tekst umieszczony w poszczególnych blokach może zawierać linie kodu źródłowego oraz kolejne dyrektywy preprocesora.
- Preprocesor na podstawie niezerowej wartości *constant-expression* w wyrażeniu warunkowym wybiera tekst do dalszego przetwarzania i przesyła go do kompilatora.

Przykład

```
#if LIBRARY VERSION >= 4
// tekst przetwarzany dla wersji 4 i wyzej
#elif LIBRARY_VERSION == 3
// tekst przetwarzany dla wersji 3
#elif LIBRARY_VERSION == 2
// tekst przetwarzany dla wersji 2
#else
// tekst przetwarzany dla pozostalych wersji
#endif
```
Wyrażenia warunkowe

- Wyrażenia warunkowe *constant-expression* są wyrażeniami typu całkowitego.
- Mogą zawierać wyłącznie stałe całkowite, znakowe lub operator **defined** (testujący, czy dany identyfikator jest zdefiniowany)
- Wyrażenia mogą być skonstruowane z użyciem operatorów arytmetycznych lub logicznych.

Przykłady:

#define D 2

**#if D>0** // ten blok jest przetwarzany przez kompilator **#endif #if Z>0** // ten blok nie jest przetwarzany przez kompilator // identyfikator Z nie jest zdefiniowany **#endif #define X #if defined X** // ten blok jest przetwarzany, // ponieważ nazwa X jest zdefiniowa **#endif #if !defined X** // ten blok nie jest przetwarzany // ponieważ nazwa X jest zdefiniowana **#ednif #if 0** // ten blok nigdy nie jest przetwarzany **#endif**

**Dyrektywy** #ifdef **oraz** #ifndef **#ifdef** *identifier* jest równoważne **#if defined** *identifier*

**#ifndef** *identifier* jest równoważne **#if !defined** *identifier*

#### **Dyrektywa #undef**

Składnia

## **#undef** *identifier*

Dyrektywa usuwa wcześniej zdefiniowaną nazwę *identifier*. Jej podstawowym zastosowaniem jest możliwość zdefiniowania identyfikatora (stałej lub makra) o lokalnym zasięgu.

Przykład:

```
#define SIZE 10
char table[SIZE+1];
#undef SIZE
void f()
{
#define SIZE(A) sizeof(A)/sizeof(A[0])
   int i;
   for(i=0;i<SIZE(table);i++){
       table[i]=0;}
}
```
### **Dyrektywa** #error

Dyrektywa powoduje wypisanie komunikatu o błędzie i przerywa proces kompilacji. Zazwyczaj używana jest do sprawdzenia, czy spełnione są określone warunki podczas kompilacji kodu (np.: zdefiniowane odpowiednie stałe).

```
#if defined BORALNDC
…
#elif defined MSC_VER
…
#e]se
#error This code must be compiled with\
Borland or Microsoft compiler
#endif
```
#### **Dyrektywa** #include

Składnia:

**#include** <*filename*> **#include** "*filename*"

Obie postaci pozwalają na włączenie pliku *filename* w miejscu wystąpienia dyrektywy. W pliku *filename* mogą się znaleźć kolejne dyrektywy #include – czyli mogą być włączane kolejne pliki.

Specyfikacja *filename* może zawierać wyrażenie ścieżkowe. Jego konstrukcja powinna być zgodna z zasadami konstrukcji wyrażeń ścieżkowych dla plików w danym systemie operacyjnym.

#### Przykład:

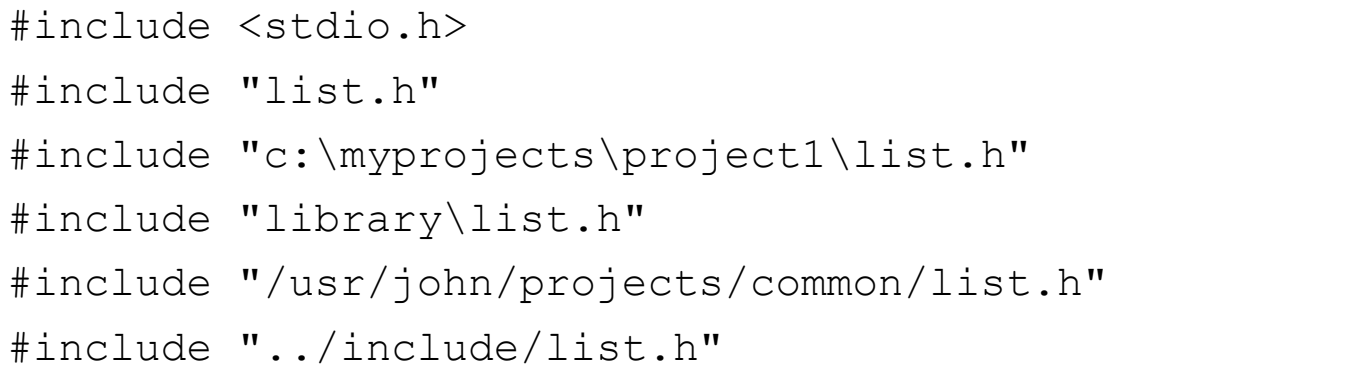

# **W jaki sposób preprocesor szuka plików.**

Kompilator jest zazwyczaj odrębnym programem, który może być wywołany bezpośrednio z linii komend (np.: bc, gcc, cl, cc).

Jeżeli pracujemy w IDE (*integrated development environment*) wołany jest kompilator, ale jego wyjście jest przekierowywane do odpowiedniego okna.

Jedną z opcji kompilatora (zazwyczaj -1 lub /1 jest nazwa katalogu, w którym znajdują się standardowe pliki nagłówkowe (jak *stdlib.h*). W IDE nazwy te można podać w odpowiednim oknie dialogowym.

Dodatkowo w systemie może być zdefiniowana zmienna systemowa INCLUDE określająca listę katalogów, które zawierają pliki nagłówkowe.

- Jeżeli specyfikacja włączanego pliku ma postać #include <*filename*> wówczas plik szukany jest wyłącznie w katalogach standardowych określonych przez opcje / I kompilatora oraz zmienną systemową INCLUDE.
- Jeżeli specyfikacja włączanego pliku ma postać #include "*filename*"

wówczas wpierw włączany plik *filename* jest szukany w kartotece, w której umieszczony jest kompilowany plik zawierający deyrektywę #include, a następnie dalej szukany jest w katalogach standardowych.

- Po znalezieniu pliku dalsze poszukiwania są przerywane.
- Jeżeli włączany plik nie został znaleziony, kompilacja jest przerywana i zwracany błąd.

Z tego powodu włączając pliki biblioteczne używamy zazwyczaj nawiasów ostrych, natomiast włączając własne pliki nagłówkowe używamy cudzysłowów:

```
#include <stdio.h>
#include "list.h"
```
## **Zabezpieczenie przed wielokrotnymi definicjami typów**

Kompilator nie zezwala na wielokrotne definiowanie typów o tych samych nazwach. Zazwyczaj definiując nowy typ, umieszczamy jego definicję w pliku nagłówkowym i włączamy go w kilku modułach.

Budując aplikację złożoną z wielu modułów możemy być zmuszeni wielokrotnie włączyć ten sam nagłówek (bezpośrednio lub pośrednio).

Typowym zabezpieczeniem przed wielokrotnym przetwarzaniem tego samego nagłówka jest zdefiniowanie unikalnej stałej skonstruowanej na podstawie nazwy pliku nagłówkowego i testowanie, czy jest ona zdefiniowana.

Przykład:

#### **list.h**

```
#if !defined list h
#define _list_h_
struct listelement 
{
struct listelement*next;
int data;
};
struct list
{
struct listelement *head;
};
#endif
```
#### **listmethods.h**

```
#if !defined listmethods h
#define _listmethods_h_
#include "list.h"
void init(struct list*);
void add(struct list*,int);
#endif //_listmethods_h_
```
#### **main.c**

```
#include "list.h"
#include "listmethods.h"
void main()
{
//…
}
```
#### **Dyrektywa #pragma**

Każdy z kompilatorów posiada szereg opcji sterujących przebiegiem kompilacji, które są ściśle związane ze środowiskiem działania, architekturą sprzętu i systemem operacyjnym.

Dyrektywa #pragma pozwala na uaktywnienie tych opcji za pomocą komend umieszczonych bezpośrednio w kodzie źródłowym kompilatora. Dzięki temu dla każdej jednostki kompilacji, a nawet fragmentów kodu źródłowego można ustawić indywidualne opcje. Równocześnie zachowana jest ogólna zgodność ze standardem języka  $C/C_{++}$ .

#### **Składnia**

**#pragma** *ciąg-symbolów*

Zazwyczaj opcje kompilatorów nieco różnią się między sobą, stąd każdy kompilator definiuje i rozpoznaje inne pragmy.

Typowe pragmy (przykłady):

- *warning* ustawia poziom szczegółowości raportowania błędów; za jej pomocą można wyłączać ostrzeżenia
- *pack* ustawia sposób pakowania struktur
- *intrinsic* zamiast generacji w kodzie wywołań niektórych prostych funkcji (jak strlen, strcpy, strcmp, abs) ich kod jest bezpośrednio wstawiany do kodu wynikowego. W wielu przypadkach pozwala to na przyspieszenie działania programu.
- *message* wypisanie komunikatu

Szczegółową listę pragm rozpoznawanych przez kompilator i ich składnię należy sprawdzić w dokumentacji kompilatora. Dobrym zwyczajem jest umieszczanie dyrektyw w blokach kompilacji warunkowej.

```
#if defined _MSC_VER
#pragama ...// specyficzna do kampilatora Microsoft
#endif
```

```
#if defined BORLANDC
#pragama ...// specyficzna do kampilatora BORLAND
#endif
```
# **Makra**

Makra definiuje się za pomocą dyrektywy #define. W odróżnieniu od definicji stałych muszą być użyte nawiasy. Wewnątrz nawiasów mogą pojawiać się nazwy formalnych parametrów makra (bez podania typów).

Jeżeli preprocesor rozpozna wystąpienie makra w kodzie źródłowym, jest ono zastępowane przez *ciało makra*. Jeżeli makro przyjmuje argumenty, wówczas formalne parametry są zastępowane argumentami wywołania. Proces ten nazywany jest *rozwijaniem makr*.

Preprocesor rozwija makra we wszystkich wierszach kodu źródłowego, które nie są dyrektywami i nie są wyłączone z kompilacji za pomocą dyrektyw kompilacji warunkowej.

#### **Predefiniowane stałe**

Kompilator definiuje zazwyczaj pewien zbiór stałych. W standardzie ANSI zdefiniowano sześć stałych. Pozostałe zależą od konkretnej implementacji kompilatora i mogą służyć do identyfikacji środowiska, w którym kod źródłowy jest kompilowany.

Podstawowy zestaw stałych

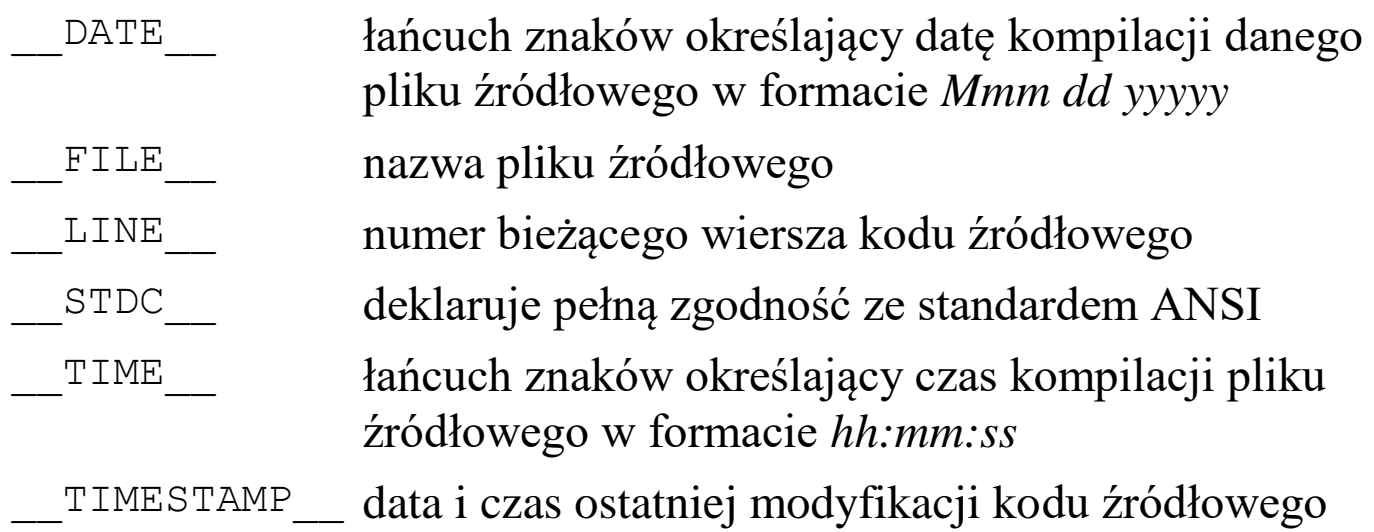

# **Operatory**

Preprocesor rozpoznaje trzy podstawowe operatory

defined – testowanie, czy identyfiaktor jest zdefiniowany

```
# – konwersja tekstu na łańcuch znaków (stringizing operator)
```
## – sklejanie symboli (*token-pasting operator*) **Operator #**

Operator ten konwertuje parametr makra do postaci stałej tekstowej. Podczas rozwijania makra, jego parametr poprzedzony operatorem **#** jest zastępowany przez wartość tekstową argumentu użytego w wywołaniu. Utworzona stała łańcuchowa zawiera tekst definiujący argument makra ujęty w podwójne cudzysłowy.

Dodatkowo następuje konwersja znaków specjalnych definiowanych przez sekwencje *escape* (np.: '\\' , '\"' , '\'' ).

Przykład:

```
#define tostring( A ) #A
#define trace( A ) printf( "\n" #A "=%d\n",A )
void main()
{
   int x=3;
   char buf[256]="test";
   printf("%s\n",tostring(buf)); // wypisze 'buf'
   printf("%s\n",buf); // wypisze 'test'
   trace(x); // wspisze Yx=3'}
```
### **Operator ##**

Operator ten pozwala na połączenie ze sobą wydzielonych symboli w jeden symbol.

- 1. Jeżeli przed lub po formalnym parametrem makra występuje operator ##, wówczas podczas rozwijania jest on zamieniany na formalny argument wywołania makra.
- 2. Operatory ## są następnie usuwane z tekstu, natomiast oddzielone nimi symbole sklejone w jeden.
- 3. Symbol powstały ze sklejenia jest dalej skanowany, aby stwierdzić, czy reprezentuje on zdefiniowane wcześniej makro. W takim przypadku makro jest również rozwijane.

Przykład 1

```
#define printvar(n) printf( "var" #n "= %d", var##n);
void main()
{
   int var3=3;
   printvar(3);
}
```

```
Przykład 2 (symulacja szablonów C++)
#define ListElementDef(A) \
typedef struct tagListElement##A{\
   struct tagListElement##A*next; \
   A value:
}ListElement##A
```
**#define ListElement(A)** ListElement##A

```
#define ListDef(A) \
typedef struct tagList##A{ \
   ListElement (A) *head;
}List##A
```

```
#define List(A) List##A
```

```
#define initListDef(A) \
void initList##A(List(A)*list) \
\{list->head=0;
}
```
#### **#define initList(A)** initList##A

```
/* definicja elementu listy, listy,
ciało funkcji initList() */
ListElementDef(int);
ListDef(int);
initListDef(int);
void main()
{
   List(int) list;
   initList(int)(&list);
   ListElement(int)*n=(ListElement(int)*)
       malloc(sizeof(ListElement(int)));
   n->value=1;
   list.head=n;
   printf("%d",list.head->value);
```
}

# **Program make**

- Typowy program w języku  $C/C++$  składa się z wielu odrębnych modułów (jednostek translacji). Ich liczba może dochodzić do kilkuset. Każdy z modułów jest kompilowany do postaci wynikowej OBJ; następnie wszystkie moduły są konsolidowane w jeden program wykonywalny (EXE) lub bibliotekę.
- Optymalizacja procesu kompilacji polega na tym, aby kompilować wyłącznie zmodyfikowane moduły. Podstawowym kryterium jest atrybut określający datę i czas ostatniej modyfikacji. Jeżeli plik OBJ nie istnieje lub jest on starszy niż plik źródłowy C/C++, wówczas powinien zostać on ponownie skompilowany.
- Następnie uaktualnione pliki OBJ są powtórnie konsolidowane.
- Nowoczesne kompilatory oferują dodatkową opcję: *inkremetalnego linkowania*. Proces konsolidacji polega na wymianie w programie wykonywalnym wyłącznie tych fragmentów kodu, który został zmodyfikowany. Nie jest przeprowadzana pełna konsolidacja.
- Zazwyczaj IDE (*integrated development environment*) ma wbudowane funkcje, które określają, które moduły należy skompilować. Przed powstaniem tego typu środowisk rolę tę pełnił program *make*. Bardzo często programy IDE generują plik konfiguracyjny (*makefile*) i następnie wywołują program *make* podczas kompilacji.

#### **Działanie programu make**

Program *make* uruchamia się podając nazwę pliku konfiguracyjnego. (Bardzo często pliki konfiguracyjne mają rozszerzenie *mak*). Jeżeli nazwa nie podana, standardowo czytany jest plik o nazwie *makefile* z bieżącego katalogu.

### **Przykład makefile**

```
# komentarz
hello.exe : hello.c
   ccompiler.exe hello.c
```
Makefile specyfikuje *zależności* pomiędzy plikami. Tutaj istnieje zależność pomiędzy plikiem wykonywalnym hello.exe oraz plikiem źródłowym hello.c. Plik hello.exe jest nazywany obiektem docelowym (ang. *target*). Po dwukropku umieszcza się jeden lub więcej obiektów, od których obiekt docelowy jest zależny (ang. *dependency*). Jeżeli obiekt docelowy (hello.exe) nie istnieje lub jest starszy obiekty, od których jest uzależniony (plik hello.c), wykonywana jest *reguła* podana bezpośrednio po zależności. W podanym przykładzie regułą jest uruchomienie programu ccompiler.exe z argumentem hello.c.

Większość programów *make* wymaga, aby linia, w której opisane są reguły rozpoczynała się pojedynczym znakiem tabulacji.

#### **Makra w programie make**

W makefile można posługiwać się makrami. Makra nadają nazwy łańcuchom tekstowym. Aby rozwinąć makro, należy umieścić je wewnątrz nawiasów i poprzedzić znakiem \$.

#### Przykład

```
# komentarz
CC = ccompiler.exe
hello.exe : hello.c
   $(CC) hello.c
```
Makra pozwalają na łatwiejszą modyfikację makefile. Na przykład nazwa i położenie kompilatora oraz jego opcje mogą być wprowadzone tylko raz.

W programie make istnieją także predefiniowane makra związane ze specyfikacjami plików występujących wyłącznie zależnościach.

- \$@ Pełna ścieżka dla obiektu (pliku) docelowego.
- \$\* Ścieżka i nazwa dla obiektu (pliku) docelowego bez rozszerzenia.
- \$\*\* Wszystkie pliki, od których bieżący obiekt docelowy jest zależny.
- \$? Wszystkie pliki, od których bieżący obiekt docelowy jest zależny z późniejszym czasem modyfikacji (późniejszą pieczątką czasową, ang. *timestamp*).
- \$< Plik, od którego bieżący obiekt docelowy jest zależny z późniejszą pieczątką czasową.

# **Reguły dla rozszerzeń**

Bardzo często wykonanie reguły polega na stworzeniu pliku o tej samej nazwie, ale zmienionym rozszerzeniu. Możemy skonstruować zależności, które będą działały dla plików o różnych nazwach, ale o znanych rozszerzeniach.

Przykład

```
CC = ccompiler.exe
OBJFLAG = -o # generate obj flag
INCLUDE = c:\ccomplier\includegraphics[width=0.1\textwidth]{p-1} \qquad \qquad \text{if} \qquad \text{if} \qquad \text{LINK = linker.exe
.SUFFIXES: obj. c.
.c.obj:
          $(CC) –I$(INCLUDE) $(OBJFLAG) $*.c
test.exe : main.obj list.obj personlist.obj
          $(LINK) –o test.exe main.obj list.obj 
personlist.obj
```
Powyższy przykład:

- Ustala zależność pomiędzy test.exe i modułami main.obj list.obj personlist.obj. Aby stworzyć plik wykonywalny należy wywołać program określony przez makro LINK.
- Aby stworzyć plik o rozszerzeniu *obj* z pliku p rozszerzeniu *c*, należy wywołać kompilator \$(CC) , podając standardową kartotekę skąd należy czytać włączane pliki \$ (INCLUDE) z flagą \$(OBJFLAG)generacji plików *obj*.

 Jeżeli którykolwiek z plików main.c, list.c, lub personlist.c będzie starszy niż odpowiadający im plik *obj*, wówczas zostanie on skompilowany. Plik *obj* będzie wówczas młodszy niż plik test.exe; wykonana zostanie reguła \$(LINK) –o test.exe main.obj list.obj personlist.obj

# **Makefile i włączane pliki**

Rozważmy przykład, w którym występują pliki nagłówkowe i pliki źródłowe.

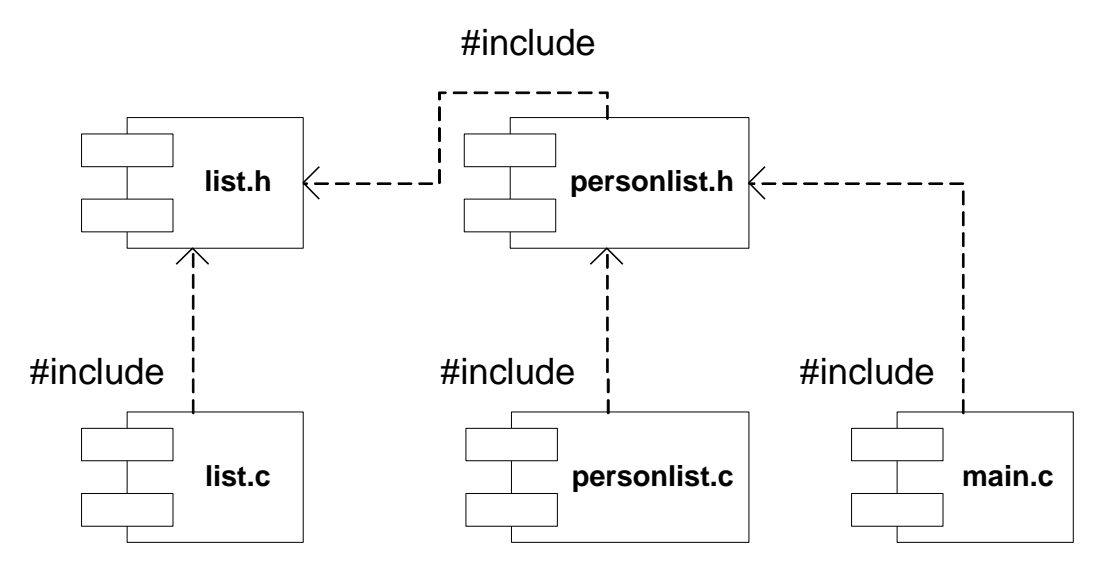

- Plik list.c włącza za pomocą dyrektywy #include plik list.h.
- Plik personlist.h włącza list.h
- Plik personlist.c włącza personlist.h, a więc pośrednio także list.h.
- Plik main.c włącza personlist.h, a więc pośrednio także list.h.

Zastosowanie reguł opartych na rozszerzeniach plików nie zapewnia rekompilacji modułów w przypadku modyfikacji plików nagłówkowych. Na przykład po zmodyfikowaniu personlist.h należy powtórnie skompilować personlist.c oraz main.c, natomiast po modyfikacji list.h wszystkie moduły.

Poprawnie skonstruowany plik konfiguracyjny *makefile* powinien uwzględniać także zależności pomiędzy plikami zawierającymi kod źródłowy i plikami nagłówkowymi.

### **Przykład**

```
CC = ccompiler.exe
OBJFLAG = -o # generate obj flag
INCLUDE = c:\ccompiler\include
LINK = linker.exe
list.obj : list.c list.h
   $(CC) –I$(INCLUDE) $(OBJFLAG) list.c
personlist.obj : personlist.c personlist.h list.h
   $(CC) –I$(INCLUDE) $(OBJFLAG) personlist.c
main.obj : main.c personlist.h list.h
   $(CC) –I$(INCLUDE) $(OBJFLAG) main.c
test.exe : main.obj list.obj personlist.obj
   $(LINK) –o test.exe main.obj list.obj 
personlist.obj
```
Tego typu programy *makefile* są zazwyczaj generowane automatycznie przez IDE w procesie przeszukiwania drzewa zależności (ang. *scanning dependencies*). Podczas przeszukiwania włączane są kolejne pliki i analizowane zawarte w nich dyrektywy #include.

### **Sztuczny obiekt docelowy**

Bardzo często dostarczana aplikacja składa się z pewnej liczby plików wykonywalnych lub bibliotek DLL. W jednym pliku konfiguracyjnym *makefile* możemy określić, jak zbudować je wszystkie. W tym celu specyfikujemy sztuczny obiekt docelowy (ang. *pseudotarget*) uzależniony od nich wszystkich. Odpowiadająca mu reguła jest pusta.

#### Przykład:

```
example1.exe : lista modułów
   reguła tworząca example1.exe
example2.exe : lista modułów
   reguła tworząca example2.exe
example3.exe : lista modułów
   reguła tworząca example3.exe
all: example1.exe example2.exe example3.exe
```
Aby stworzyć sztuczny obiekt docelowy all, wykonywane będą reguły tworzące example1.exe, example2.exe oraz example3.exe. Plik all nigdy nie powstanie, ponieważ reguła jest pusta.

Przy tak skonstruowanym pliku *makefile* możliwe jest dalej generowanie indywidualnych plików wchodzących w skład aplikacji (lub plików wynikowych *obj*). Jednym z parametrów komendy *make* jest nazwa obiektu docelowego.

- w wyniku wywołania make example2.exe po przeczytaniu pliku *makefile* wykonane zostaną reguły budujące wyłącznie program wykonywalny example2.exe;
- w wyniku wywołania make lub make all wykonane zostaną reguły budujące wszystkie pliki określone przez zależność: all: example1.exe example2.exe example3.exe

# **Podsumowanie**

Program *make* lub wzorowane na nim rozwiązanie stosowane w środowiskach IDE, jest narzędziem umożliwiającym optymalizację procesu kompilacji dużych programów, składających się z większej liczby modułów.

Kryterium decydującym o tym, czy dany moduł powinien zostać skompilowany jest czas modyfikacji (pieczątka czasowa) pliku źródłowego lub włączanych do niego plików nagłówkowych.

Poprawne działanie programu *make* (a także IDE) jest uzależnione od poprawnych informacji o aktualnym czasie stacji roboczej i czasie modyfikacji plików źródłowych.

Program *make* może mieć bardziej ogólne zastosowanie wykraczające poza proces kompilacji programów w języku C/C++. Na przykład sporządzanie kopii zapasowych, archiwizacja plików, zmiana formatu plików, itd.